## SAP ABAP table /SAPSLL/T608RT {Legal Control: SPL - Type of Reference - Text}

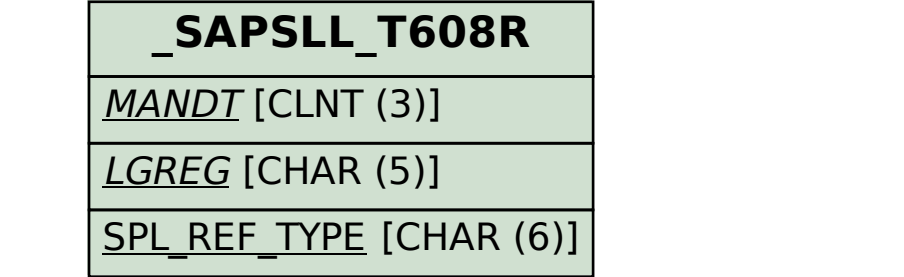

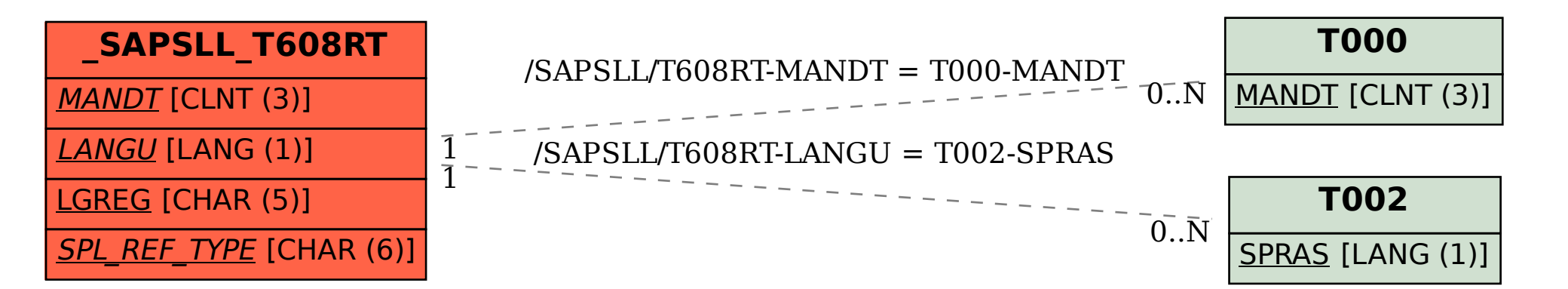